# Demystifying the Secure Enclave Processor

Tarjei Mandt, Mathew Solnik, and David Wang

Azimuth Security, OffCell Research {tm,dw}@azimuthsecurity.com,ms@offcellresearch.com

Abstract. The secure enclave processor (SEP) was introduced by Apple as part of the A7 SOC with the release of the iPhone 5S, most notably to support their fingerprint technology, Touch ID. SEP is designed as a security circuit configured to perform secure services for the rest of the SOC, with no direct access from the main processor. In fact, the secure enclave processor runs its own fully functional operating system – dubbed SEPOS – with its own kernel, drivers, services, and applications. This isolated hardware design prevents an attacker from easily recovering sensitive data (such as fingerprint information and cryptographic keys) from an otherwise fully compromised device. In this paper, we aim to shed some light the secure enclave processor and delve into the internals of SEPOS. In particular, we look at the SEPOS architecture itself and detail how the iOS kernel and the SEP exchange data using an elaborate mailbox mechanism. Furthermore, we show how this data is handled by SEPOS and relayed to its services and applications in order to allow iOS to interact with endpoints exposed by the SEP. Finally, we evaluate the SEP attack surface, its attack robustness, and highlight potential attack vectors.

Keywords: iOS, SEPOS, Secure Enclave Processor, exploitation

#### 1 Introduction

Since its introduction, the Secure Enclave Processor (SEP) has become an important component in providing security to Apple devices. Notably, SEP is used to support services that process highly sensitive data such as Touch ID and Apple Pay. The Secure Enclave Processor runs its own operating system – dubbed SEPOS – and fully operates in its own protected memory space in physical memory. Thus, an attacker who has gained full control of iOS cannot easily gain access to SEPOS and compromise its data.

Although designed to assist iOS and perform operations on its behalf, SE-POS is a very different operating system. In fact, SEPOS is built around the L4 microkernel and features an array of custom written drivers, services and applications. Since iOS has no direct access to SEPOS, it communicates through a mechanism known as the secure mailbox. Essentially, the secure mailbox is implemented as a shared memory region between the application processor and the secure enclave processor, where messages are passed using an interrupt based delivery system. Thus, by monitoring certain interrupts, either side can be notified about message requests and replies.

While SEP has been around since the iPhone 5S, little information exists on its inner workings, such as how SEPOS handles requests made from iOS. In fact, no part of SEPOS is documented by Apple nor by any third party, leaving the public with many unanswered questions. What services are exposed by the SEP? How are these services accessed? How resilient is SEP against attacks?

In this paper we attempt to shed some light on the secure enclave processor and answer many of these unanswered questions. In particular, we show how iOS interacts with SEPOS and how drivers leverage built-in frameworks in order to talk to specific SEP services and applications. We also provide an overview of the SEPOS architecture and detail many of its core components, such as the bootstrap server. Given a fundamental understanding of how SEPOS works, we then provide an assessment of its attack surface and demonstrate how an attacker may potentially compromise SEP, given a vulnerability in one of its exposed services. Notably, we show that SEPOS lacks many exploit mitigations found in most contemporary operating systems such as address space layout randomization (ASLR), randomized stack cookies, and heap hardening.

The rest of this paper is organized as follows. In Section [2,](#page-1-0) we examine the interface used by iOS to communicate with SEPOS, and show how drivers leverage this to communicate with SEP applications. In Section [3,](#page-13-0) we look at the SEPOS architecture and detail its many components, including the operating system kernel, drivers, services, and applications. Furthermore, in Section [4,](#page-29-0) we evaluate the attack the attack surface of SEPOS and present an assessment of its attack robustness (exploitability). Finally, in Section [5](#page-37-0) we provide a conclusion of the paper.

# <span id="page-1-0"></span>2 Communication

In order to communicate with the SEP, an elaborate mailbox mechanism is used to send messages between the Application Processor (AP) and SEP processor. In this Section, we describe how the secure mailbox is implemented and show how drivers in iOS use it to communicate with services provided by the SEP.

#### 2.1 Secure Mailbox

Whenever a driver in iOS wants to communicate with a service in SEPOS, it sends a message to the secure mailbox. The secure mailbox is essentially a region of shared memory visible to both the AP and the SEP processor, where both message requests and responses are written. The mailbox itself is implemented by the AppleA7IOP kernel extension, and is initialized in its start() function. Specifically, this function attempts to map the I/O registers of the SEP device by calling mapDeviceMemoryWithIndex(0,0) as shown in Listing [1.](#page-2-0)

Notably, mapDeviceMemoryWithIndex() is used to map a physical range of a device, given an index into the array of ranges assigned to the device. The function then returns an instance of IOMemoryMap that describes the mapping. The ranges assigned to the SEP device on a given Apple device can be observed

```
bool
AppleA7IOP::start( IOService *provider )
{
    bool success = IOService::start( provider );
    if ( success )
    {
        _akfProvider = OSDynamicCast( AppleARMIODevice, provider );
        _akfRegisterMap = _akfProvider->mapDeviceMemoryWithIndex( 0, 0 );
        ...
    }
    return success;
}
```
Listing 1: AppleA7IOP mapping SEP I/O registers

by leveraging the ioreg utility. For instance, the output in Listing [2](#page-2-1) is from an iPhone 6S, running a flavor of iOS 9.

```
iPhone:~ root# ioreg -w 70 -d 1 -rxin sep
+-o sep@DA00000 <class IORegistryEntry:IOService:AppleARMIODevice, i$
    {
      "IODeviceMemory" = (({"address"=0x20da00000,"length"=0x10000}))
   }
```
Listing 2: ioreg output of device memory assigned to SEP

As can be seen in Listing [2,](#page-2-1) a single physical memory range is assigned to the SEP device of an iPhone 6S under the IODeviceMemory key. This is the SEP device I/O registers, also known as the SEP configuration space. At the time of writing (iOS 9) there are two different versions of the SEP device I/O registers, abstracted by the classes AppleA7IOPV1 (iPhone 6 and earlier) and AppleA7IOPV2 (iPhone 6S). These classes, in addition to the AppleA7IOP base class, provide all the functions necessary to operate on the secure mailbox. In particular, both version classes provide functions for posting messages to the inbox and reading messages from the outbox. These operations simply write

or read bytes at specific offsets in the I/O register mapping, depending on the version used. For instance, the function for posting a message to the SEP inbox for AppleA7IOPV2 is as shown in Listing [3.](#page-3-0)

<span id="page-3-0"></span>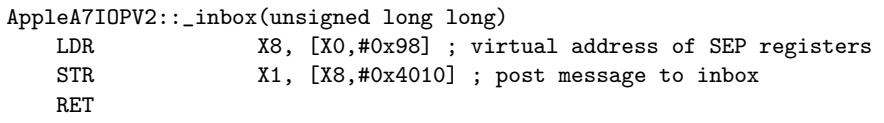

Listing 3: Function to post a message to the SEP inbox

The function for reading messages from the SEP outbox looks very similar, except reads from a different offset into the register mapping (Listing [4\)](#page-3-1).

<span id="page-3-1"></span>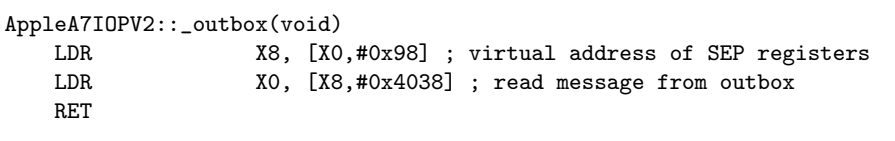

Listing 4: Function to read a message from the SEP outbox

The previously listed functions both read and write from specific offsets in the SEP I/O register mapping. The I/O registers are also used to perform other operations such as firmware mapping, set status flags, generate non-maskable interrupts, etc. An outline of which offsets into the I/O register mapping are used to perform what mailbox operations for AppleA7IOPV2 devices is shown in Table [1,](#page-4-0) with associated status flags listed in Table [2.](#page-4-1)

The functions that operate on the I/O registers are not meant to be used directly. Instead, the AppleA7IOP class exports a set of general functions that internally leverage the functionality provided by AppleA7IOPV1 and AppleA7IOPV2. In particular, AppleA7IOP::getMailbox() and AppleA7IOP::postMailbox() provide a more general way for reading and writing messages to a mailbox. These functions also implement additional mechanisms to check if the mailbox is empty or full, depending on whether a read or a write is attempted. AppleA7IOP also provides functions for waking up the SEP, enabling mailbox interrupts, dumping the mailbox log, and registering doorbell (callback) handlers. The latter allows a driver to register a callback for whenever a message is successfully sent or received.

|                 | Offset   Type | Description        | <b>Notes</b>                                                           |
|-----------------|---------------|--------------------|------------------------------------------------------------------------|
|                 |               |                    | 0x4000 UInt32 Disable mailbox interrupt 0x1: inbox; 0x1000: outbox     |
|                 |               |                    | $0x4004$ UInt32 Enable mailbox interrupt $0x1$ : inbox; 0x1000: outbox |
| $0x4008$ UInt32 |               | Inbox status bits  | See Table 2                                                            |
| $0x4010$ UInt64 |               | Inbox value        | Request message                                                        |
| $0x4020$ UInt32 |               | Outbox status bits | See Table 2                                                            |
| $0x4038$ UInt64 |               | Outbox value       | Reply message                                                          |

Table 1. AppleA7IOPV2 mailbox I/O register format (iPhone 6s)

<span id="page-4-0"></span>

| Flag                     | Value   | Description                         |
|--------------------------|---------|-------------------------------------|
| MBOX_CTRL_enable 0x00001 |         | Enable mailbox                      |
| MBOX_CTRL_full           | 0x10000 | The mailbox is full                 |
| MBOX_CTRL_empty          |         | $\alpha$ 20000 The mailbox is empty |
| MBOX_CTRL_ovfl           | 0x40000 | Overflow                            |
| MBOX_CTRL_udfl           | 0x80000 | Underflow                           |

<span id="page-4-1"></span>Table 2. Mailbox status flags

#### <span id="page-4-2"></span>2.2 Message Interrupts

In order for the SEP to be informed of any new messages, an interrupt is triggered whenever the AP attempts to write to the SEP inbox. This interrupt is not generated by the AP itself as that could possibly open up to denial-of-service attacks if the SEP could be interrupted for long periods of time. Instead, a hardware filter is used to filter any incoming read or write attempts and generate an interrupt for the SEP if necessary. This filter, described as the "SEP Filter" in Patent US8832465 [\[2\]](#page-37-1), is only used to filter incoming read or writes (hence may also be used to protect areas of physical memory such as that belonging to the Secure Enclave). Thus, the components of the SEP may have full access to the other components of the SOC including the AP kernel memory (except for the portion of memory assigned as the AP trust zone).

Once the SEP has received and processed a message, it writes a response back to the outbox. In order to let the AP know that a response is ready, it signals an interrupt to the CPU processor by transmitting an interrupt message to the interrupt controller. This interrupt is caught by a handler registered by AppleA7IOP upon initialization. In its start() routine, after the SEP I/O registers have been mapped, AppleA7IOP calls filterInterruptEventSource() to create an interrupt event source filter to receive interrupt callbacks. Specifically, handlers for both the inbox (AppleA7IOP:: \_inboxHandler) and the outbox (AppleA7IOP:: outboxHandler) are registered. If the SEP writes a message to the outbox and signals an interrupt, AppleA7IOP:: \_outboxHandler() is invoked. This function looks as shown in Listing [5.](#page-5-0)

Note from the Listing [5](#page-5-0) that the outbox handler attempts to call the registered doorbell handler (akfAction). This handler is set by the class function

```
kern_return_t
AppleA7IOP::_outboxHandler(IOInterruptEventSource * src)
{
    A7MessageLog::logMsg( 0, 1 ); // log interrupt
    if ( src->event )
    {
        thread_wakeup_prim( src->event, false, THREAD_AWAKENED );
    }
    src->akfAction( src->akfObject, src->akfArg, 0 );
    return KERN_SUCCESS;
}
```
Listing 5: AppleA7IOP outbox handler

setDoorbellAction() and allows a different driver to handle the response. In the next Section, we look at how the SEP Manager leverages this mechanism to handle messages, and how this kernel extension implements support for interacting with SEP endpoints from iOS.

#### <span id="page-5-1"></span>2.3 SEP Manager

The SEP Manager (implemented by the AppleSEPManager kernel extension) is responsible for managing all SEP endpoints in iOS and provides an interface for drivers to register new endpoints and communicate with SEP services. It leverages the functionality provided by the previously discussed AppleA7IOP extension in order to send and receive messages through the secure mailbox, and also provides a mechanism for buffering and passing those messages onward to their end destination.

In its start() routine, AppleSEPManager initializes several endpoints that are used by various facilities in iOS. An endpoint is represented by an object that inherits the AppleSEPEndpoint class and provides functions for both sending and receiving messages (wrappers for the mechanisms implemented by AppleA7IOP). It is commonly created by calling the function AppleSEPEndpoint::withOptions(). The prototype of this function is shown in Listing [6.](#page-6-0)

Notably, withOptions() of the AppleSEPEndpoint class takes a pointer to a callback routine to invoke whenever a response is waiting, as well as an integer value that represents the endpoint index (used to uniquely identify the endpoint). The callback function takes three arguments, the object of the specific endpoint, an optional parameter, and a pointer to the received message. Although the message itself is always 8 bytes long, the format may be different depending

```
AppleSEPEndpoint *
AppleSEPEndpoint::withOptions
(
   AppleSEPManager *provider, // endpoint manager
   OSObject *owner, // endpoint owner (receives events)
   IOSlaveEndpoint::Action action, // action invoked when work is available
   void *refcon, // parameter to action routine
                                 // endpoint handle/index
)
```
Listing 6: AppleSEPEndpoint::withOptions() prototype

on the endpoint. However, the message format will in many cases look similar to that shown in Listing [7.](#page-6-1) Note that the first byte of a message is always the destination endpoint index.

```
struct
{
   uint8_t endpoint;
   uint8_t tag;
   uint8_t opcode;
   uint8_t param;
   uint32_t data;
} sep_msg;
```
Listing 7: AP/SEP message format

Once an endpoint instance has been created, AppleSEPManager stores it internally in a table of registered endpoints. An endpoint of a specified index can then be retrieved by calling AppleSEPEndpoint::endpointWithIndex(). There are many endpoints registered in a given system, both internally by AppleSEPManager and externally by specific drivers such as AppleSEPKeyStore. An outline of these endpoints is shown in Appendix [A.](#page-38-0)

### 2.4 Message Handling

In order to handle and buffer received mailbox messages, AppleSEPManager also registers a doorbell handler by invoking AppleA7IOP::setDoorbellAction(). As previously mentioned in Section [2.2,](#page-4-2) the doorbell handler is invoked whenever SEP triggers an interrupt to notify the AP that a message was placed in the outbox. Specifically, AppleSEPManager registers the callback function AppleSEPManager:: doorbellAction(), shown in Listing [8.](#page-7-0)

```
void
AppleSEPManager::_doorbellAction( void *, int )
{
    AppleSEPMessage msg;
    AppleSEPEndpoint *ep;
    AppleA7IOP *iop;
    iop = OSDynamicCast( AppleA7IOP, this->iop );
    for ( status = iop->getMailbox( 0, \&msg, false );
          status == kIOReturnSuccess;
          status = iop->getMailbox( 0, &msg, false ) )
    {
        ep = NULL;
        if ( msg.endpoint < 32 )
        {
            ep = AppleSEPEndpoint::endpointWithIndex( msg.endpoint );
        }
        else if ( msg.endpoint == 255 )
        {
            ep = this->boot_ep;
        }
        if ( ep )
        {
            status = ep->queueReceivedMessage( &msg );
        }
   }
}
```
#### Listing 8: Doorbell handler

This function first attempts to call AppleA7IOP::getMailbox() to retrieve a message from the outbox. If successful, it then extracts the endpoint number from the message and calls AppleSEPEndpoint::endpointWithIndex(uint) to retrieve the associated endpoint object. Finally, it calls queueReceivedMessage() in order to queue the message onto the endpoint's message stack and then signals the endpoint by invoking the IOSlaveEndpoint::signalDoorbell() function.

This in turn causes the endpoint's AppleSEPEndpoint::checkForWork() workloop function to be triggered. Notably, the checkForWork() function first calls AppleSEPEndpoint::receiveMessage() in order to pull the message from the endpoint's message queue. It then calls the action callback routine registered upon endpoint initialization in order to handle the message.

#### 2.5 Control Endpoint

The control endpoint is used to issue control requests to the SEP and is also used to support endpoint management. In particular, the control endpoint is used to assign out-of-line buffers to an endpoint (described in Section [2.6\)](#page-9-0), generate, read, and/or invalidate nonces, and send raw SEP console commands (not available in production devices). The control endpoint handles several commands, as shown in Table [3.](#page-8-0)

| Opcode         | Name             | Description                        |
|----------------|------------------|------------------------------------|
| 0              | NOP              | Used to wake up the SEP            |
| 1              | ACK              | Acknowledgment from SEP            |
| $\overline{2}$ | SET_OOL_IN_ADDR  | Request out-of-line buffer address |
| 3              | SET_OOL_OUT_ADDR | Reply out-of-line buffer address   |
| $\overline{4}$ | SET_OOL_IN_SIZE  | Size of request buffer             |
| 5              | SET_00L_0UT_SIZE | Size of reply buffer               |
| 10             | TTYIN            | Write to SEP console               |
| 12             | <b>SLEEP</b>     | Sleep the SEP                      |
| 18             | SLEEP_WAKE       | Sleep the SEP and enable interrupt |
| 19             | NOTIFY           | Notify console driver thread       |
| 20             | SECMODE_REQUEST  | Request the security mode          |
| 21             | NONCE GENERATE   | Generate a nonce                   |
| 22             | NONCE_READ       | Read the nonce value               |
| 23             | NONCE_INVALIDATE | Invalidate the nonce               |
| 24             | <b>SELF_TEST</b> | Counter test                       |

<span id="page-8-0"></span>Table 3. Control endpoint commands

iOS provides a SEP management utility (/usr/libexec/seputil) that primarily allows a user to interact with the control endpoint. This is made possible by implementing several methods for control endpoint requests within AppleSEPUserClient, provided by the SEP Manager. The user client also implements a method to enable a user to dump the AP/SEP message log (as populated by AppleSEPManager). An excerpt of its output is shown in Listing [9.](#page-9-1)

Notably, the log provides information on all recently sent (TX) and received (RX) messages, including their data. The log also provides a time stamp for when the message was observed.

```
iPhone:" root# /usr/libexec/seputil --log
Kernel message log has 128 entries
530705645112: TX message ept 0, tag 8, opcode 4, param c, data 4000
530705646396: RX interrupt
530705646464: RX message ept 0, tag 8, opcode 1, param 0, data 4000
530705647256: TX message ept 0, tag 8, opcode 2, param c, data 81cf5c
530705652516: RX interrupt
530705652600: RX message ept 0, tag 8, opcode 1, param 0, data 81cf5c
530705654852: TX message ept 0, tag 8, opcode 5, param c, data 4000
530705655952: RX interrupt
530705656004: RX message ept 0, tag 8, opcode 1, param 0, data 4000
530705656760: TX message ept 0, tag 8, opcode 3, param c, data 81f360
530705658376: RX interrupt
530705658460: RX message ept 0, tag 8, opcode 1, param 0, data 81f360
530705659248: TX message ept c, tag 1, opcode 8, param 0, data 0
530705669540: RX interrupt
530705669624: RX message ept c, tag 1, opcode 8, param 0, data 0
...
```
Listing 9: AP/SEP message log

#### <span id="page-9-0"></span>2.6 Out-of-Line Data Transfers

In Section [2.2,](#page-4-2) we described how the application processor communicates with the secure enclave processor using an interrupt-driven mailbox mechanism. The use of interrupts can also be observed in Listing [9](#page-9-1) where interrupts are received whenever a response is waiting in the mailbox. Since the mailbox only can pass at most 7 bytes of data at a time (excluding a byte for the destination endpoint), transferring large amounts of data can be slow and degrade overall system performance. As such, out-of-line buffers may optionally be assigned to endpoints and used instead for transferring data between the AP and the SEP.

Since the SEP can access all parts of physical memory, the AP sets up a shared memory buffer by simply allocating a portion of physical memory that also is visible to the SEP. In order to let the SEP know about the shared memory buffer and assign it to an endpoint, two messages are sent to the control endpoint. In the first message, a SET OOL IN SIZE (or SET OOL OUT SIZE) request is sent with param of the message header set to the target endpoint and value indicating the byte size of the buffer. In the second message, a SET OOL IN ADDR (or SET OOL OUT ADDR) request is sent, again with param specifying the target endpoint, but value defining the physical address of the shared buffer, right shifted by the page size. The alert reader may already have noticed that Listing [9](#page-9-1) actually shows an out-of-line buffer registration process for an endpoint. In this particular case, both the request and reply buffers are 0x4000 bytes in size,

while the request buffer is located at  $0x81c5c000$  and the reply buffer is located at 0x81f360000.

An endpoint does not manually need to send messages to the control endpoint in order to assign an out-of-line request and reply buffers to an endpoint. Instead, the wrapper functions AppleSEPEndpoint::setSendOOLBuffer(IOSlaveMemory \*) and AppleSEPEndpoint::setReceiveOOLBuffer(IOSlaveMemory \*) are commonly used. Note that both these functions take the IOS1 avelency object returned by allocateVisibleMemory() as their argument.

#### 2.7 Drivers Using SEP

Since SEP was introduced with iPhone 5S, several iOS drivers have had a large part of their functionality moved into the SEP. One notable example of a driver whose core functionality was moved into the SEP is the AppleKeyStore kernel extension (renamed to AppleSEPKeyStore). Notably, AppleKeyStore is responsible for managing the user keybag where the wrapped class keys used in normal operation of the device are stored. If a service or daemon (typically keybagd) requests a specific operation to be performed such as loading a new keybag, AppleKeyStore will forward the request to the SEP. An example of this is shown in Listing [10,](#page-10-0) where a deliver msg callback is provided to the \_load\_keybag function.

```
IOReturn
AppleKeyStore::load_keybag( int tag, void *data, int size, int *handle )
{
   unsigned int res;
   res = _load_keybag(
           AppleKeyStore::deliver_msg, // SEP message handler
           tag, \frac{1}{2} // session tag
           data, \frac{1}{2} // keybag data
           size, \frac{1}{2} // keybag length
          handle); \frac{1}{2} // returned handle
   ...
}
```
Listing 10: Messages sent between AppleSEPKeyStore and SEP

The callback invoked by **Load keybag** is a generic function used by the AppleSEPKeyStore kernel extension to send messages to the SEP. It is executed as a gated function in order to ensure to be executed in a single-threaded manner. As endpoints in AppleSEPManager may be registered on demand (typically whenever the first driver request is made), the SEP message function first attempts to resolve the endpoint used to communicate with the corresponding application running in SEP. This is performed by first calling the AppleSEPKeyStore::sep endpoint() function. Essentially, this function checks if it already has resolved the pointer to an AppleSEPEndpoint instance, and if not, requests AppleSEPManager to create a new endpoint for the provided handle value using AppleSEPManager::endpointForHandle(). The prototype of this function is shown in Listing [11.](#page-11-0) Note that endpointForHandle() is essentially a wrapper for AppleSEPEndpoint::withOptions() (described in Section [2.3\)](#page-5-1).

```
AppleSEPEndpoint *
AppleSEPManager::endpointForHandle
(
   AppleSEPManager *provider // endpoint provider
   OSObject *owner, // endpoint owner (receives events)
   IOSlaveEndpoint::Action action, // action invoked when work is available
   UInt32 handle, \frac{1}{\sqrt{2}} and \frac{1}{\sqrt{2}} endpoint handle (index)
   void *refcon \frac{1}{2} // parameter to action routine
)
```
Listing 11: AppleSEPManager::endpointForHandle() prototype

Once AppleSEPKeyStore has successfully registered a new endpoint with AppleSEPManager, it proceeds to assign out-of-line request and reply buffers for the data to be exchanged between AP and SEP. This is performed by leveraging the method described in Section [2.6.](#page-9-0) In particular, AppleSEPManager first allocates 0x4000 bytes of visible memory using allocateVisibleMemory() in order to obtain an IOSlaveMemory object. This object is then passed to the endpoint's setSendOOLBuffer() method in order to assign the send buffer parameters to the endpoint, on both the AP and SEP side (via the control endpoint). Similarly, the receive buffer is assigned by leveraging the same method, but instead using setReceiveOOLBuffer().

Once AppleSEPKeyStore::sep\_endpoint() returns with an endpoint object, the SEP message function retrieves a command gate from the command pool assigned to the endpoint and then starts the process of marshaling the request data into the shared memory buffer. Notably, AppleSEPKeyStore maintains a table of function pointers that describes how data should be copied into the shared memory region. Once the data has been copied, the message function then invokes the endpoint's sendMessage() function in order to notify SEP that data has been placed in the request buffer. In particular, the message specifies

the request number (opcode) as well as an integer value defining the location into the shared memory buffer where the data is to be read from (stored as part of the message data). An example of this is shown in the log output of Listing [12.](#page-12-0)

```
1057653057604: TX message ept 7, tag 19, opcode b4, param 0, data 140000
1057653062208: RX interrupt
1057653062296: RX message ept 7, tag 99, opcode b4, param 0, data 300000
1057653296668: TX message ept 7, tag 19, opcode b5, param 0, data 140000
1057653298080: RX interrupt
1057653298164: RX message ept 7, tag 99, opcode b5, param 0, data 300000
```
Listing 12: Messages sent between AppleSEPKeyStore and SEP

Once data has been sent and written to the SEP mailbox, the message handler enters a sleep with IOCommandGate::commandSleep() on the command gate it previously obtained. Since AppleSEPKeyStore leverages a command gate mechanism when sending messages, the action handler doesn't itself handle the responses. Instead the handler will check the tag field of the message to see if the highest bit is set  $(0x80)$ . If this is the case, then the message is considered to be a response to a previously sent message and the handler invokes IOCommandGate::commandWakeup() to wake up the thread currently holding the command gate (the thread that invoked the SEP message handler).

Once the message handler thread has been woken up as a result of a message being received, it copies out the data from the shared memory reply buffer by leveraging the information held in the response message. Again, the data in the reply message provides an integer value that defines the location of the actual reply data in the shared buffer.

Note that we in this Section have focused on how data is communicated to SEP from iOS (AP). In Section [3](#page-13-0) we provide a more in-depth look of the SEPOS architecture, how SEP handles mailbox messages, and how they ultimately reach their final destination.

# <span id="page-13-0"></span>3 SEPOS

At the heart of the secure enclave processor runs SEPOS, an L4 microkernel based operating system. In this Section, we look at the architecture of SEPOS and detail its various components.

#### 3.1 L4 (Kernel)

SEPOS is an entirely self-contained operating system with its own kernel, drivers, services, and applications. Although completely different from iOS, SEPOS was not written entirely from scratch. It is based on a microkernel that has gained significant popularity in embedded systems in recent years, namely L4. Although the L4 microkernel has matured and seen notable improvements over the last 20 years [\[3\]](#page-37-2), it only provides the bare bones of a fully functional operating system. As such, any vendor who wishes to adopt the L4 microkernel is required to make several implementation choices on their own.

The L4 microkernel was first introduced in 1993 by Jochen Liedtke [\[4\]](#page-37-3). It was developed to address the poor performance of earlier microkernels, and improved IPC performance over its predecessor L3 by a factor 10-20 faster. This was considered a milestone as applications running on microkernel based platforms greatly rely on IPC mechanisms for performing most everyday tasks. L4 has since become platform independent, and seen numerous implementations and variants. Some of these variants (considered predecessors to SEPOS) are shown in Table [4.](#page-13-1)

| Ιd                          | Subid          | Kernel                    | Supplier         |
|-----------------------------|----------------|---------------------------|------------------|
| $\theta$                    | 1              | L4/486                    | <b>GMD</b>       |
| 0                           | $\overline{2}$ | L4/Pertium                | <b>IBM</b>       |
| 0                           | 3              | L4/x86                    | UKa              |
| 1                           | 1              | L4/MIPS                   | <b>UNSW</b>      |
| $\mathcal{D}_{\mathcal{L}}$ | 1              | L4/ALPHA                  | TUD, UNSW        |
| 3                           | 1              | Fiasco                    | TUD              |
| 4                           | 1              | L4Ka::Hazelnut            | UKa              |
| 4                           | $\overline{2}$ | L4Ka::Pistachio           | UKa, UNSW, NICTA |
| 4                           | 3              | L4Ka::Strawberry          | UKa              |
| 5                           | 1              | NICTA::Pistachio-embedded | <b>NICTA</b>     |
| 6                           |                | <b>SEPOS</b>              | <b>APPL</b>      |

<span id="page-13-1"></span>Table 4. L4 variants

The L4 microkernel was designed to be both minimal and general. However, it wasn't until  $L/Ka::Pistachio$  that it first became platform independent. This paved way for more widespread deployment, and soon afterwards a modified version specifically designed for resource constrained embedded system was released. NICTA::Pistachio-embedded both reduced kernel complexity and memory footprint, and was deployed at wide-scale when Qualcomm adopted it for their CDMA chipsets. NICTA::Pistachio-embedded was also later used in Darbat, an L4 experimental port of Darwin. Darbat was developed to study the characteristics of a large-scale based microkernel system, and included a port of IOKit, a modified libc to communicate with the Darbat server, and XNU.

Although it may seem likely that SEPOS is based on Darbat, the two implementations share very little in common. It was never a goal for SEPOS to emulate XNU or support any of its subsystems such as Mach or IOKit. In fact, most SEPOS components are written entirely from scratch, such as the bootstrap server, driver and services host, and many applications. An outline of the SEPOS architecture and its components is shown in Figure [1.](#page-14-0)

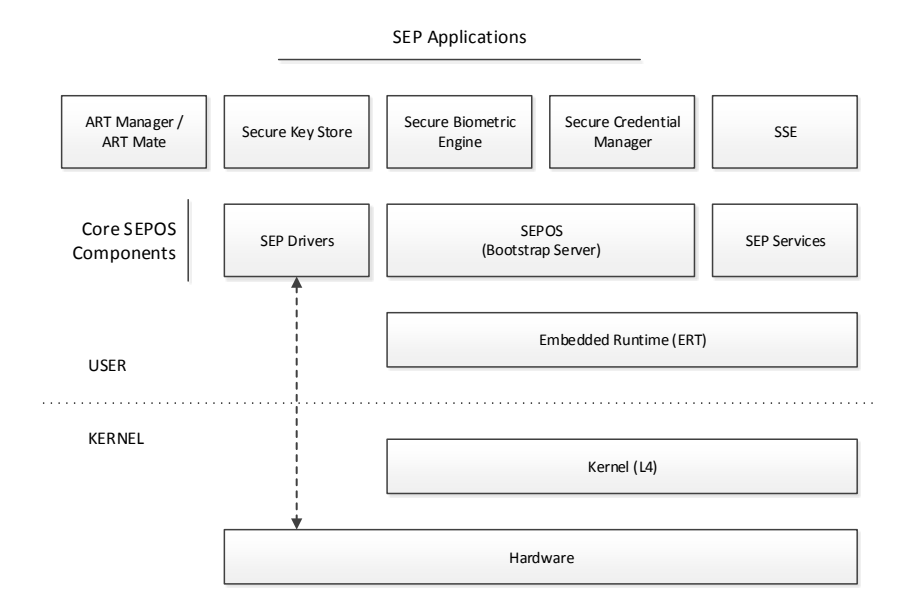

<span id="page-14-0"></span>Fig. 1. SEPOS architecture

The L4 kernel in SEPOS is like Darbat based on Pistachio-embedded. It features only a minimal set of interfaces, as the major part of the operating system is implemented in user-mode. As such, only around 20 system calls exist in the SEPOS kernel, some of which have been specifically introduced by Apple. A list of these system calls is shown in Table [5.](#page-15-0)

In SEPOS, the L4 kernel is responsible for initializing the machine state to a point where it becomes usable. This includes steps such as initializing the kernel page table, setting up the kernel interface page (KIP), configuring interrupts on

| Num  | Name                    | Description                       | Privileged |
|------|-------------------------|-----------------------------------|------------|
| 0x00 | $L4$ _ $Ipc$            | Set up ipc between two threads    |            |
| 0x04 | L4_ThreadSwitch         | Yield execution to thread         |            |
| 0x08 | L4 ThreadControl        | Create or delete threads          |            |
| 0x0c | L4_ExchangeRegisters    | Exchange registers                |            |
| 0x10 | L4_Schedule             | Set thread scheduling information |            |
| 0x14 | L4_MapControl           | Map or free virtual memory        |            |
| 0x18 | L4_SpaceControl         | Create a new address space        |            |
| 0x1c | L4_ProcessorControl     | Sets processor attributes         |            |
| 0x20 | L4 CacheControl         | Cache flushing                    |            |
| 0x24 | L4_IpcControl           | Adjust ipc access                 |            |
| 0x28 | L4_InterruptControl     | Enable or disable an interrupt    |            |
| 0x2c | L4_GetTimebase          | Gets the system time $(?)$        |            |
| 0x30 | L4 SetTimeout           | Set timeout for ipc sessions      |            |
| 0x34 | L4_SharedMappingControl | Set up a shared mapping           |            |
| 0x38 | L4_SleepKernel          |                                   |            |
| 0x3c | L4 PowerControl         | ?                                 |            |
| 0x40 | L4 KernelInterface      | Get information about kernel      |            |

<span id="page-15-0"></span>Table 5. SEPOS L4 system calls

the hardware, starting the timer, initializing the mapping database, and starting the kernel scheduler. The kernel scheduler starts all interrupt and kernel threads, as well as the initial process known as the root task. In L4-based operating systems, the root task is the most privileged process and implements many of the core subsystems needed by a fully functional operating system. We provide a more thorough description of the root task and the subsystems it implements in Section [3.2.](#page-16-0)

Since many of the L4 system calls are considered to be quite powerful (e.g L4 MapControl and L4 SpaceControl), they are only made available to the most privileged task(s), i.e. the root task. These system calls specifically check the caller's space address and compares it to those that are considered privileged. In some L4 distributions such as Darbat, more than one task may be considered privileged. In SEPOS, only the root task is allowed to invoke privileged system calls. An example of a privileged system call is shown in Listing [13.](#page-16-1) Note here that is privileged space() is basically a wrapper for is roottask space(), which compares the provided space address to that of the root task.

The system calls provided by the L4 kernel are never called directly by user space applications. Instead, a low-level library (ERT) is provided to interface with the kernel and implement basic mechanisms. The ERT (believed to be an acronym for Embedded Runtime) divides its functions into public and private functions, and prefixes these functions ert and ertp respectively. Examples of private functions include ertp map page() and ertp unmap page() (both wrappers for L4 MapControl), whereas public functions include more commonly used routines such as  $ert\_rpc\_call()$  (leverages L4\_Ipc internally).

```
SYS_SPACE_CONTROL ( threadid_t space_tid, word_t control,
                    fpage_t kip_area, fpage_t utcb_area )
{
    TRACEPOINT (SYSCALL_SPACE_CONTROL,
       printf("SYS_SPACE_CONTROL: space=%t, control=%p, kip_area=%p, "
        "utcb_area=%p\n", TID (space_tid),
       control, kip_area.raw, utcb_area.raw));
    // Check privilege
    if (EXPECT_FALSE (! is_privileged_space(get_current_space())))
    {
       get_current_tcb ()->set_error_code (ENO_PRIVILEGE);
       return_space_control(0, 0);
    }
    ...
}
```
Listing 13: Privilege check in L4 SpaceControl system call

#### <span id="page-16-0"></span>3.2 SEPOS (Root Task)

In SEPOS, the root task is simply called SEPOS. It is responsible for starting all remaining applications that run in SEPOS, as well as maintaining contextual information about every running task. This includes information about a task's virtual address space, privilege level, running threads, and so on. The root task also invokes the bootstrap server, an IPC-based service that provides applications with the services they need in order to perform privileged tasks such as mapping virtual memory or starting new threads.

<span id="page-16-2"></span>Application Startup When the root task first starts up, it attempts to find two tables in memory - the root arguments and the application list. These tables are found by first retrieving the pointer to the image macho header and then subtracting 0x1000 and 0xEC8 bytes respectively. This references an area immediately preceding the root task in the SEP firmware image, mapped in physical memory. The root arguments are the boot arguments loaded by the SEP ROM and also contain a 32-bit CRC value (at offset 0x2c) for all the binaries embedded by the firmware. An output of the root arguments as embedded by the SEP firmware on an iPhone 6S (running iOS 9) is shown in Listing [14.](#page-17-0) Note that some fields are populated at runtime (such as the pointer to the SEP ROM arguments), hence will appear as zero in the on-disk firmware image.

<span id="page-17-0"></span>8:4000h: 01 00 11 00 00 00 00 00 00 00 00 00 00 00 00 00 ................ 8:4010h: 89 04 00 00 00 00 00 00 00 00 00 00 00 00 00 00 ................ 8:4020h: 00 00 00 00 00 00 00 00 00 00 00 00 F9 8C EA 0E ................ 8:4030h: 00 00 00 00 00 00 00 00 46 69 72 6D 77 61 72 65 ........Firmware 8:4040h: 20 6D 61 67 69 63 20 73 74 72 69 6E 67 0A 57 69 magic string.Wi 8:4050h: 74 68 6F 75 74 20 77 68 69 63 68 2C 20 77 68 61 thout which, wha 8:4060h: 74 20 61 72 65 20 74 68 65 73 65 20 62 69 74 73 t are these bits 8:4070h: 3F 0A 53 45 50 20 64 65 6E 69 65 64 2E 20 20 20 ?.SEP denied.

Listing 14: Root arguments

The application list contains information about all applications embedded by the SEP firmware and is leveraged by the root task to initialize and start all remaining applications. Notably, the application list contains an array of app info structures, where each entry holds the information necessary to load the app such as its physical address (firmware offset), preferred virtual base address, size, name, and entry point. The format of the app info structure is shown in Listing [15.](#page-17-1)

```
struct app_info
{
   uint64_t physical_addr;
   uint32_t virtual_base;
   uint32_t size;
   uint32_t entry;
   uint8_t name[12];
   uint8_t hash[16];
}
```
Listing 15: Application information format

The application list typically contains several applications, some of which may be specific to a particular device or group of devices. The application list embedded by the SEP firmware of an iPhone 6S (running iOS 9) is shown in the output of Listing [16.](#page-18-0) Note that the high 32-bits of the physical addresses shown are zero as these are set at runtime (typically to 0x88 - the SEP physical region).

<span id="page-18-0"></span>

| 8:4130h: 00 00 00 00 00 00 00 00 00 40 08 00 00 00 00 00 |  |  |  |  |  |  |  |  | . @                                          |
|----------------------------------------------------------|--|--|--|--|--|--|--|--|----------------------------------------------|
| 8:4140h: 00 70 00 00 00 A0 01 00 24 AB 00 00 53 45 50 4F |  |  |  |  |  |  |  |  | $.p$ \$ $$ SEPO                              |
| 8:4150h: 53 20 20 20 20 20 20 20 31 F0 D3 DE EF OE 38 07 |  |  |  |  |  |  |  |  | $S \t 18.$                                   |
| 8:4160h: AB 21 DB DA DA 8D 08 EF 00 E0 09 00 00 00 00 00 |  |  |  |  |  |  |  |  | . !                                          |
| 8:4170h: 00 80 00 00 00 80 02 00 2C CD 00 00 53 45 50 44 |  |  |  |  |  |  |  |  | $\ldots \ldots \ldots$                       |
| 8:4180h: 72 69 76 65 72 73 20 20 62 91 03 23 3A 6B 3C 90 |  |  |  |  |  |  |  |  | rivers b#:k<.                                |
| 8:4190h: B5 49 97 F4 E0 85 DF 9D 00 60 0C 00 00 00 00 00 |  |  |  |  |  |  |  |  | . I <sup>.</sup>                             |
| 8:41AOh: 00 80 00 00 00 80 01 00 D0 3C 01 00 73 65 70 53 |  |  |  |  |  |  |  |  | $\ldots \ldots \ldots$                       |
| 8:41BOh: 65 72 76 69 63 65 73 20 3E C2 98 F0 9E 24 37 A5 |  |  |  |  |  |  |  |  | $e$ rvices $> \ldots$ \$7.                   |
| 8:41COh: A8 5D 55 C5 39 37 FO E7 00 E0 OD 00 00 00 00 00 |  |  |  |  |  |  |  |  | $.] U.97$                                    |
| 8:41DOh: 00 80 00 00 00 CO 00 00 30 EE 00 00 41 52 54 4D |  |  |  |  |  |  |  |  | 0ARTM                                        |
| 8:41E0h: 61 74 65 20 20 20 20 20 E4 EE 3A 22 62 84 3B B1 |  |  |  |  |  |  |  |  | ate :"b.;.                                   |
| 8:41FOh: B5 E8 71 3A 62 7D F0 99 00 A0 OE 00 00 00 00 00 |  |  |  |  |  |  |  |  | $\ldots q:b$                                 |
| 8:4200h: 00 10 00 00 00 70 07 00 D8 43 01 00 73 6B 73 20 |  |  |  |  |  |  |  |  | $\ldots$ $p \ldots C \ldots$ sks             |
| 8:4210h: 20 20 20 20 20 20 20 20 28 9A DO 5C 62 82 3C 33 |  |  |  |  |  |  |  |  | $(.\,.\, \backslash b. \, <3$                |
| 8:4220h: AB 91 B2 D3 C8 64 8B 61 00 10 16 00 00 00 00 00 |  |  |  |  |  |  |  |  | d.a                                          |
| 8:4230h: 00 10 00 00 00 90 02 00 50 0F 01 00 73 63 72 64 |  |  |  |  |  |  |  |  | $\ldots \ldots P \ldots$ scrd                |
| 8:4240h: 20 20 20 20 20 20 20 20 31 FB CB F0 F9 DD 39 8A |  |  |  |  |  |  |  |  | $1 \ldots 9$ .                               |
| 8:4250h: AF 95 52 5C A1 F0 78 F2 00 A0 18 00 00 00 00 00 |  |  |  |  |  |  |  |  | $\ldots R \backslash \ldots x \ldots \ldots$ |
| 8:4260h: 00 10 00 00 00 E0 01 00 88 73 00 00 73 73 65 20 |  |  |  |  |  |  |  |  | $\ldots \ldots \ldots$ ssse                  |
| 8:4270h: 20 20 20 20 20 20 20 20 99 5F E2 24 92 28 3C E4 |  |  |  |  |  |  |  |  | $. \_ .$ \$. (<.                             |
| 8:4280h: 90 43 99 78 39 3D 1F C6 00 80 1A 00 00 00 00 00 |  |  |  |  |  |  |  |  | $C. x9 = \ldots \ldots \ldots$               |
| 8:4290h: 00 10 00 00 00 10 2E 00 40 66 06 00 73 62 69 6F |  |  |  |  |  |  |  |  | $\ldots \ldots$ . Cf. $\mathsf{sbio}$        |
| 8:42AOh: 2D 73 64 20 20 20 20 20 35 DA 9B 6D 04 28 39 5B |  |  |  |  |  |  |  |  | $-sd = 5m$ . (9[                             |
| 8:42BOh: 89 90 E2 A5 OA 9C 4B 42 00 00 00 00 00 00 00 00 |  |  |  |  |  |  |  |  | . KB                                         |
|                                                          |  |  |  |  |  |  |  |  |                                              |

Listing 16: Application list

For each application the root task needs to load, it calls proc create() in order to initialize a process context structure and create a new address space (using L4 SpaceControl) for the new task. The root task maintains a list of all running processes using a fixed sized array of 16 entries, hence currently allows at most 16 applications to be running simultaneously. Once an address space has been created, the root task then maps the header segment of the embedded Mach-O binary and subsequently calls macho2vm() to map each segment into the task address space. Finally, the root task calls thread create() in order to create a new thread and begins execution at the entry point provided in the application list (Figure [2\)](#page-19-0).

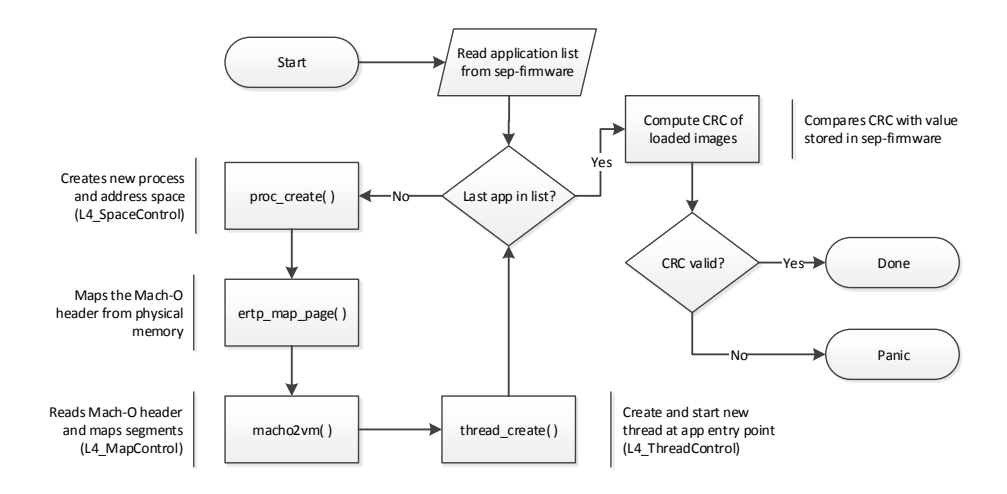

<span id="page-19-0"></span>Fig. 2. Application startup

Bootstrap Server Once all applications have been loaded, the root task starts the bootstrap server. The bootstrap server provides an interface to a set of functions that applications may call in order to perform operations that typically would require use of privileged system calls such as L4 MapControl or L4 ThreadControl. Essentially, these functions make up the SEPOS API, and enable applications to interact with SEPOS as a whole.

The methods exported by the bootstrap server are organized into separate tables called interfaces. An overview of both interfaces and their supported methods is provided in Appendix [B.](#page-39-0) In particular, whenever an IPC request is made to the bootstrap server by an application, both an interface and a method id are provided. The bootstrap server then iterates the table of exported functions until it finds a method that matches both the interface and method id. Note that in the event the bootstrap server cannot match against either the interface or method id, a catch all routine (method id: -1) is invoked instead. This routine simply panics the system with a message "unhandled system message %u from %s", where %u is the supplied message id and %s is the name of the sender process/thread.

One of the most commonly used interfaces provided by the bootstrap server is the object interface. Objects enable SEP applications to create virtual memory mappings, by either specifying the physical memory range to map (using sepos object create phys() or by using a reserved region for anonymous physical mappings (sepos object create()). Once created, objects may subsequently be mapped into a process address space with the desired memory protection by leveraging the sepos object map() method. A list of the supported object interface methods is shown in Appendix [B.2](#page-39-1)

In order to restrict object access, each object has an associated access control list. The access control list is a linked list that specifies the maximum protection allowed when mapped by a process, and enables objects to be shared with different protection levels (sepos object share()) between processes (Figure [3\)](#page-20-0). Access control lists may also be used to specify default permissions for privileged (10001) and non-privileged (10000) processes. We describe application privileges and entitlements and how they are used by bootstrap server methods in the next section.

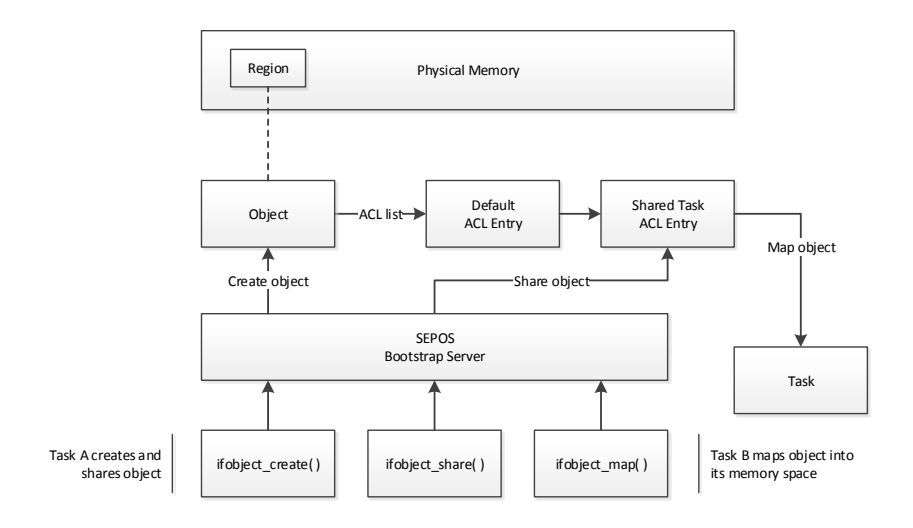

<span id="page-20-0"></span>Fig. 3. Objects and access control lists

Privileged Methods Although most methods implemented by the bootstrap server is made available to all applications, some methods require special privileges. Notably, APIs that enable applications to query information about other processes, threads, or objects require the caller to be a privileged SEPOS application. On launch (in proc create()), SEPOS marks an application as privileged if the first four letters of the application name is in the range of  $A'$  (0x41202020) and 'ZZZZ' (0x5A5A5A5A). Methods then check if a process is privileged by invoking the function proc has privilege( int pid ), where pid specifies the process identifier of the application that made the request. An example of a privileged method is shown in Listing [17.](#page-21-0)

```
int sepos_object_acl_info(int *args)
{
    int result;
    int prot;
    int pid;
    args[18] = 1;*((<sub>L</sub>BYTE *)args + 104) = 1;
    result = proc_has_privilege( args[1] ); // check sender pid
    if ( result == 1 )
    {
        result = acl_get( args[5], args[6], &pid, &prot);
        if ( !result )
        {
             args[18] = 0;args[19] = prot;args[20] = pid;result = 1;
             *((<sub>L</sub>BYTE *)args + 104) = 1;
        }
    }
    return result;
}
```
Listing 17: Privileged bootstrap server method

Some methods provided by the bootstrap server are also considered very powerful and thus require special entitlements to be used. Examples of such APIs include sepos object create phys() and sepos object remap(), both of which allow applications to map arbitrary physical memory. Applications are assigned entitlements on startup (see Listing [18\)](#page-22-0) by SEPOS if they are listed in a table of entitled tasks.

The task entitlements variable references a table embedded by the DATA segment of the SEPOS binary, shown in Listing [19.](#page-22-1) Notably, each entry in this table holds the first four letters of the application name (the application identifier), followed by the entitlements to be assigned on startup.

In particular, the privileged tasks table is used to assign entitlements to three applications: SEPDrivers, ARTManager/ARTMate and Debug. The latter is an application used by Apple internally and is not available in production builds of SEPOS. The entitlements assigned by this table indicate if an application is allowed to map a specific physical region (2) and if it also can map a physical region belonging to SEPOS (4). For instance, SEPDrivers is allowed to map a physical region as it needs to do this in order to both map I/O registers and initialize the shared buffers used for out-of-line endpoint data transfers.

```
int proc_create( int name )
{
    ...
    proctab[ pid ].privileged = ( name >= 'A ' && name <= 'ZZZZ' );
   proctab[ pid ].entitlements = 0;
    while ( task{\_}entitlements[ 2 * i ] != name )if ( ++i == 3 )
            return pid;
    proctab[ pid ].entitlements = task_entitlements[ 2 * i + 1 ];
    return pid;
}
```
#### Listing 18: Process entitlement assignment

<span id="page-22-1"></span>

|                        | __const:0000DE50 ; _DWORD task_entitlements[10] |                  |            |
|------------------------|-------------------------------------------------|------------------|------------|
|                        | __const:0000DE50 task_entitlements DCD 'SEPD'   |                  |            |
| $_{-}$ const:0000DE54  |                                                 | DCD <sub>2</sub> |            |
| $_{-}$ const:0000DE58  |                                                 |                  | DCD 'ARTM' |
| const:0000DE5C         |                                                 | DCD 6            |            |
| $_{-}$ const:0000DE60  |                                                 |                  | DCD 'Debu' |
| $_{--}$ const:0000DE64 |                                                 | DCD 6            |            |
|                        |                                                 |                  |            |

Listing 19: Task entitlements table

Although the applications listed previously are allowed to map physical memory, both sepos object create phys() and sepos object remap() also enforce additional validation on the provided physical address. In particular, these functions call phys addr validate() (shown in Listing [20\)](#page-23-0) to make sure that the physical address provided only references I/O registers or AP/SEP physical memory.

Applications do not directly interact with the bootstrap server. Instead, high level APIs internally make use of it when needed. Most of these APIs are implemented in libSEPOS, a library primarily designed to interface with SEPOS and provide methods to simplify tasks such as driver and service interaction. libSEPOS also implement more familiar mechanics such as the workloop.

```
#define NS( x ) ( x & 0xffffff7fffffffff ) // non-secure addr
int phys_addr_validate( uint64_t addr, unsigned int size )
{
    uint64_t end = addr + size;
    if ( end \leftarrow addr )
        return 0;
    // check io regs
    if ( (NS( addr ) >= 0x200000000 ) && (NS( end ) <= 0x300000000 ) )
        return 1;
    // check good phys region
    if ( ( NS ( addr ) >= 0x800000000 ) && ( NS ( ed ) <= 0x1000000000 ) )
        return 1;
    return 0;
}
```
#### Listing 20: Physical address validation

#### 3.3 Drivers

SEPOS includes several drivers that are designed to support services and applications such as the True Random Number Generator (TRNG) and the AP/SEP endpoint driver (AKF). These drivers are hosted by a single application named SEPDrivers and runs entirely in user-mode. In order to support low-level operations, each driver also maps a copy of any associated I/O registers into the address space of the driver application. This allows drivers in SEPOS to operate on the I/O registers directly without the need to resort to kernel provided services. The list of drivers currently implemented in SEPOS is shown in Listing [6.](#page-24-0)

Each driver loaded by SEPDrivers is represented by an object that inherits a class named Driver. The Driver class provides a set of default methods used to handle various driver related events, such as received interrupts, control requests, and read/write operations. A driver may overload any of these methods whenever it wants to do any custom handling. For instance, the TRNG driver overloads the read method in order to provide random data back to the caller.

When the driver application starts up, the class object of each driver is initialized by invoking their constructor methods. Internally, these methods call the Driver::Driver() constructor method in order to initialize the driver object and map the associated I/O registers using the provided physical address. This function also calls Driver::interrupt\_register() in order to reg-

| Name          | Description                        | $I/O$ Registers          |
|---------------|------------------------------------|--------------------------|
| AES_SEP       | <b>AES SEP</b>                     | 0x20d300000              |
| AES_HDCP      | <b>AES HDCP</b>                    | 0x20d380000              |
| AES_AP_CMC    | AES AP (CMC)                       | 0x20d001000              |
| AKF           | Endpoint management (mailbox)      | 0x20da04000              |
| Console       | $\overline{\text{Console}}$ output | n/a                      |
| Expert        | Platform expert                    | $\overline{0x}2102bc000$ |
| <b>GPIO</b>   | General-purpose input/output       | 0x20df00000              |
| 12C           | Inter-integrated circuit (I2C)     | 0x20d700000              |
| <b>KEY</b>    | Key management                     | 0x20d680000              |
| <b>PKA</b>    |                                    | 0x20d600000              |
| <b>PMGR</b>   | Power management                   | 0x20d200000              |
| <b>TRNG</b>   | True random number generator       | 0x20d500000              |
| <b>Timers</b> | Clock timer                        | n/a                      |

<span id="page-24-0"></span>Table 6. Drivers in SEPOS (iOS 9; iPhone 6S)

ister any interrupts that it wishes to respond to. Finally, the constructor calls Driver::spawn() in order to register the driver thread name with SEPOS and start the driver workloop. This workloop responds to any requests made from other threads and optionally invokes any of the Driver class methods for the specific driver depending on the operation requested.

| Function                                                                        | Description              |
|---------------------------------------------------------------------------------|--------------------------|
| driver_lookup(name, int)                                                        | Lookup handle to driver  |
| $ $ driver_control(handle, opcode, buf, count) Perform a driver control request |                          |
| driver_read(handle, endpoint, buf, len)                                         | Read bytes from a driver |
| driver_write(handle, endpoint, buf, len)                                        | Write bytes to a driver  |

<span id="page-24-1"></span>Table 7. Driver API

Once all drivers have been initialized and registered with SEPOS, SEPDrivers starts a woorkloop of its own and registers the workloop thread as the service "SEPD". The SEPD service is used to translate driver names into handles (thread ids) which subsequently may be used to talk to a specific driver over RPC. This mechanism is specifically leveraged by the driver API (Table [7\)](#page-24-1) provided to applications when attempting to perform a driver lookup (Figure [4\)](#page-25-0).

Once a handle to a specific driver has been obtained via driver lookup(), applications then use driver control() to invoke a specific driver method or  $\text{driver\_read}() / \text{driver\_write}()$  in order to perform a read or write operation.

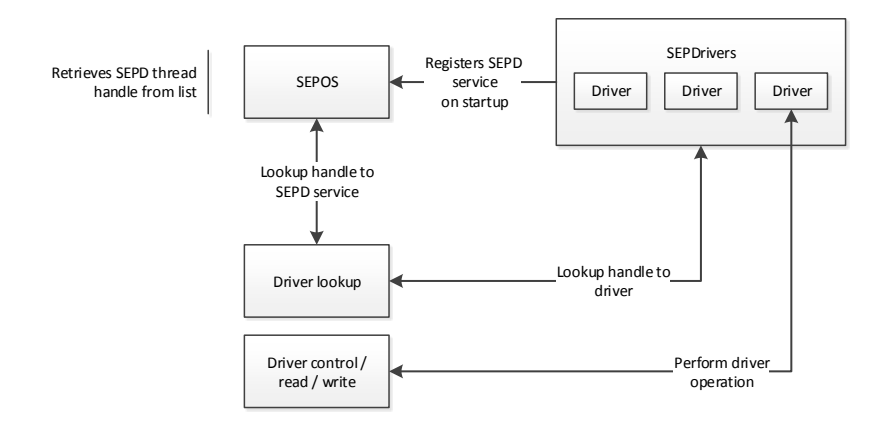

<span id="page-25-0"></span>Fig. 4. Driver interaction

<span id="page-25-1"></span>AKF The AKF driver is responsible for managing endpoints and also interacts with the secure mailbox from the SEP. It enables SEP applications to register new endpoints and communicate data with endpoints registered in the application processor. When initializing the AKF driver, the physical address of the secure mailbox is provided as the associated device I/O registers to map upon load. These registers are essentially the same I/O registers mapped by AppleA7IOP in iOS. The AKF driver is also configured to respond to the interrupts generated on mailbox updates in order to allow incoming messages to be handled.

Whenever a SEP application wants to receive messages sent by the AP, it first needs to register a new endpoint with AKF. This is typically done by first looking up the handle to the AKF driver using driver lookup(). The application then issues an endpoint registration request (0x412C) using driver control() and passes a pointer to the requested endpoint number as the argument. On success, an interest notification (0x4082) may optionally be registered for the endpoint in order for the application to be notified about any incoming messages. Futhermore, if the application needs to map out-of-line buffers, it may request buffer objects by issuing the request for incoming  $(0x412D)$  or outgoing (0x412E) buffers. These buffer objects may then subsequently be mapped into the application address space by invoking the sepos object map() routine exported by the bootstrap server.

In order to receive an endpoint message, a SEP application reads 8 bytes from the AKF driver using driver\_read(). This API also takes an endpoint number and allows AKF to return the message for a specific endpoint. Once a message has been processed by the application, a response may be written back to the endpoint using driver write(). Again, this API also takes an argument allowing the caller to specify which endpoint the message is to be written to.

Besides managing endpoints and relaying messages, AKF also handles some endpoint messages on its own. Notably, AKF creates threads to handle both control endpoint (EP0) and log endpoint (EP1) messages. As mentioned in Section [2.6,](#page-9-0) the control endpoint is used to perform certain management related SEP tasks, such as setting up the out-of-line buffers associated with endpoints.

#### 3.4 Services

The services provided in SEPOS are like drivers also hosted by their own application. However, unlike drivers, services are implemented in a much simpler way. Notably, the services application (named sepServices) defines each service it provides as a server. These servers then provide a set of methods in order to support the operations they implement. The list of available servers in SEPOS is shown in Table [8.](#page-26-0)

| Server | Name                   |  |  |  |  |  |
|--------|------------------------|--|--|--|--|--|
| skgs   | Key Generation Service |  |  |  |  |  |
| test   | <b>Test Service</b>    |  |  |  |  |  |
| sars   | Anti Replay Service    |  |  |  |  |  |
| enti   | Entitlement Service    |  |  |  |  |  |

<span id="page-26-0"></span>Table 8. Services in SEPOS (iOS 9)

On startup, sepServices registers itself with the bootstrap server as the service "sepS". It also creates a thread with an associated workloop for each server it implements. In order to simplify service interaction, a separate service API is provided in libSEPOS, shown in Table [9.](#page-26-1)

| <b>Function</b>                                        | Description              |
|--------------------------------------------------------|--------------------------|
| service_lookup( int name )                             | Lookup handle to service |
| $ $ service_call( int handle, ) Invoke service routine |                          |

<span id="page-26-1"></span>Table 9. Service API

An application that wants to request a specific service may do so by first calling service lookup() and by specifying a 4-byte service name. Internally, this function requests the "sepS" service from the bootstrap server and invokes the lookup method exported by sepServices in order to find the requested service. This causes sepServices to iterate its list of servers and return a handle back to the application if a match is found. The application may then use the returned handle (actually a thread id, used to establish an IPC connection) and call service\_call() in order to request a specific operation to be performed by the service (Figure [5\)](#page-27-0).

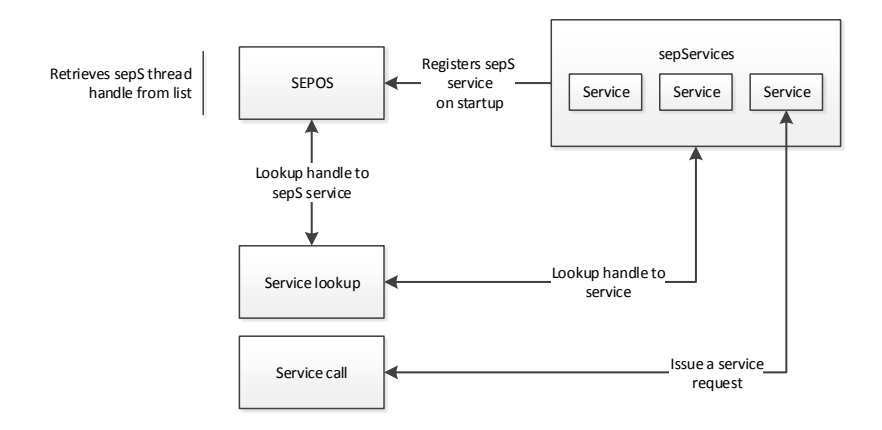

<span id="page-27-0"></span>Fig. 5. Service interaction

#### 3.5 Applications

Alongside drivers and services, SEPOS also runs several applications designed to support various applications, services, and frameworks implemented in the application processor (iOS). These applications are listed below.

ART Manager/Mate The anti-replay token manager/mate is an application that handles anti-replay tokens. The application was originally called ART Manager, but was renamed to ART Mate after the Counter Service was replaced with the Anti-Replay Service for the iPhone 6S. Note that the original ART Manager is still present on older devices (iPhone 6 and prior).

Secure Biometric Engine The secure biometric engine (sbio) application is responsible for handling biometric information and listens on endpoint 8 for request sent by the AppleMesaSEPDriver kernel extension.

Secure Credential Manager The secure credential manager (scrd) application implements the user client methods that were previously found in AppleCredentialManager.kext. This way, none of the internal data structures are exposed to iOS (AP), as only only wrapper functions remain in the AppleSEPCredentialManager extension.

Secure Key Store The secure key store (sks) application implements the user client methods that were previously found in the AppleKeyStore iOS kernel extension. This way, none of the internal data structures are exposed to iOS (AP), as only only wrapper functions remain in the AppleSEPKeyStore extension.

SSE The SEP secure element (sse) is an application that handles requests for the Secure Element. It receives and responds to requests from the AppleSSE.kext when required. Note that the SSE application is only present on devices that implement support for the Secure Element (aka Apple Pay) such as the iPhone 6S.

### <span id="page-29-0"></span>4 Analysis

In this Section, we first evaluate the attack surface exposed by SEPOS from the application processor (iOS). We then evaluate the robustness of SEPOS by assessing its mitigations and ability to withstand various forms of attacks.

#### 4.1 Attack Surface

From a software point of view, evaluating the SEP attack surface mostly comprises the methods in which data is communicated between the AP and SEP. Assuming that an attacker already has obtained AP kernel level privileges (i.e. has the ability to execute arbitrary code under EL1), this essentially boils down to looking at how mailbox messages and the shared out-of-line buffers are handled.

As noted in Section [3.3,](#page-25-1) a SEP application needs to register an endpoint with AKF in order to handle messages sent from the AP. As such, every endpoint registered with AKF contributes to the SEP attack surface and is a potential target. This also includes endpoints that don't have a corresponding endpoint registered in the AP. A list of endpoints registered by applications in SEP and their use of out-of-line request and reply buffers is shown in Table [10.](#page-29-1) Note that some applications/endpoints are only present on some devices.

| Endpoint | Owner                               | OOL In   OOL Out | <b>Notes</b>       |
|----------|-------------------------------------|------------------|--------------------|
| 0        | SEPD/ep0                            |                  | Control endpoint   |
|          | $\overline{\text{SEPD}/\text{ep1}}$ |                  |                    |
| 2        | <b>ARTM</b>                         |                  | iPhone 6 and prior |
| 3        | <b>ARTM</b>                         |                  | iPhone 6 and prior |
|          | sks/sks                             |                  |                    |
| 8        | $\frac{\text{bio}}{\text{bio}}$     |                  |                    |
| 10       | scrd/scrd                           |                  |                    |
| 12       | $\frac{\text{c}}{\text{c}}$         |                  | iPhone 6 and later |
|          |                                     |                  |                    |

<span id="page-29-1"></span>Table 10. AKF registered endpoints (on devices running iOS 9)

As also noted previously, applications receive mailbox messages by reading 8 bytes from the AKF driver upon receiving an interest notification. These messages are then typically handled by a dedicated function specific to the application, often containing a switch-case statement for all the supported opcodes. The complexity of the parsing performed by these functions varies between applications, but may in some cases be quite involved as shown by the function call graph in Figure [6.](#page-30-0)

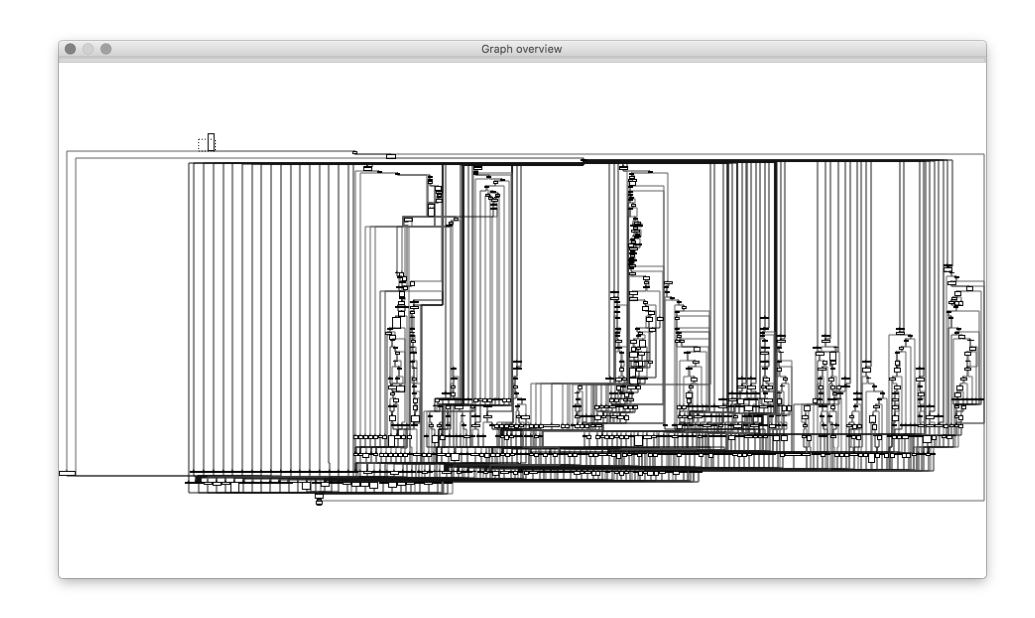

<span id="page-30-0"></span>Fig. 6. Secure Biometric Engine message handler

#### 4.2 Robustness

In order to determine robustness, we analyze the effort required to exploit typical vulnerabilities such as stack and heap based buffer overflows. Specifically, this includes looking at the hurdles typically encountered during exploit development such as address space layout randomization, allocator hardening and exploit mitigations.

<span id="page-30-1"></span>Address Space Layout Randomization Most modern operating systems include some form of process space randomization in order to make it more difficult for attackers to leverage known locations in memory when exploiting vulnerabilities. This typically involves randomizing the base address of the loaded image(s), as well as stack and heap addresses.

In SEPOS, applications are always loaded at their preferred base address. In fact, most applications are either loaded at virtual base address 0x8000 or 0x10000 depending on whether the binary was compiled with a PAGEZERO segment or not. Recall from Section [3.2](#page-16-2) that the image segments of a Mach-O binary are mapped using macho2vm() during process initialization. A simplified version of this function is shown in Listing [21.](#page-31-0)

Notably, macho2vm() iterates through all the vm segments present in the provided macho image, and creates a memory object using object create phys() for each segment. The object create phys() function creates an object with the address and size of the physical region that holds the segment data. This region is subsequently mapped into the process address space using the speci-

```
int
macho2vm( int pid, void * macho, uint64_t physaddr )
{
    if ( macho_first_vm_segment( macho, &seg ) )
    {
        while ( 1 )
        {
            if ( seg.initprot && seg.vmsize )
            {
                // create memory object
                obj = object_create_phys( ... );
                if (!obj)
                    return ENOMEM;
                // map memory object
                if ( !object_map_fixed( pid, obj, seg.vmaddr, seg.initprot ) )
                    return 2;
                if ( !macho_next_vm_segment( &seg ) )
                    return 0;
            }
        }
   }
    return 0;
}
```
Listing 21: Function for mapping Mach-O segments

fied memory protection (seg.initprot). As can be seen, segments are always mapped at the virtual address provided in the segment header (seg. vmaddr). Note also that macho2vm() requires the initial protection mask of a segment to be non-zero in order to be processed. This consequently results in segments such as PAGEZERO (where the initial and maximum protection masks are both set to zero) to be ignored.

Another important factor to consider when looking at the address space layout of a process is how virtual memory is allocated at runtime. Since most allocators rely on a mechanism to allocate additional memory if needed, being able to predict these addresses may assist greatly in exploitation. In SEPOS, additional virtual memory is generally requested by leveraging the object APIs provided by the bootstrap server. Notably, an application cannot choose a specific memory region to allocate in its address space as this is entirely managed by the SEPOS task. In particular, whenever an application invokes the sepos object map()

method to map an object into its process space, SEPOS determines if it first has access to the object by inspecting its access control list. It then retrieves the next available address in its virtual address space, starting from the lowest address. Once a location is found, it adds 0x4000 bytes to the allocation address. Although this results in a fairly predictable layout, the mappings become noncontiguous, consequently making it harder to exploit out-of-bounds accesses.

Although most services in SEPOS are implemented in user-mode, the kernel itself may also be of interest to attackers in order to gain elevated privileges. As kernel vulnerabilities typically require the attacker to learn some information about the kernel address space in order to be practically exploitable, knowing the kernel base address or predicting the addresses of its allocations may be very valuable. Unfortunately, the SEPOS kernel does not make an effort to complicate exploitation by randomizing the kernel address space. In particular, the kernel is always mapped at 0xF0001000, with its page tables and memory allocations directly following the kernel image.

Stack Hardening Stack corruptions are one of the most basic and widely understood vulnerability classes. As such, numerous mitigations such as stack randomization, stack frame reorganizing, and stack cookies have been introduced in order to make stack corruption vulnerabilities more difficult to exploit. The stack also plays an important part in return-oriented programming (ROP), and has received much attention for that reason in both exploitation and mitigation research in the last 5-10 years.

Randomization of an application's thread stacks is typically important in order to prevent ret-to-stack attacks as well as preventing an attacker from targeting specific values or pointers on the stack. When SEPOS starts a new application, it does not allocate a stack for the main thread. Instead, the main thread uses an image embedded stack (\_sys\_stack) located in the DATA segment of the application image. This is potentially bad in two ways: It allows an attacker to easily predict the stack base address as the address of the DATA segment is already known. It may also allow an attacker to corrupt adjacent data in the DATA segment if a stack corruption is sufficiently large.

While the main thread stack is always located in the DATA segment, additional threads have their stacks allocated at runtime using objects. In particular, the sepos thread create() method exported by the bootstrap server creates an anonymous thread stack object (of default size 0x2000) and maps it into the address space of the target process. Again, since this mechanism leverages object mappings, they are not randomized, but allocated in a deterministic and sequential pattern (as explained in Section [4.2\)](#page-30-1). On the other hand, as object mappings have gaps between them, they provide a guard-page like protection (Figure [7\)](#page-33-0).

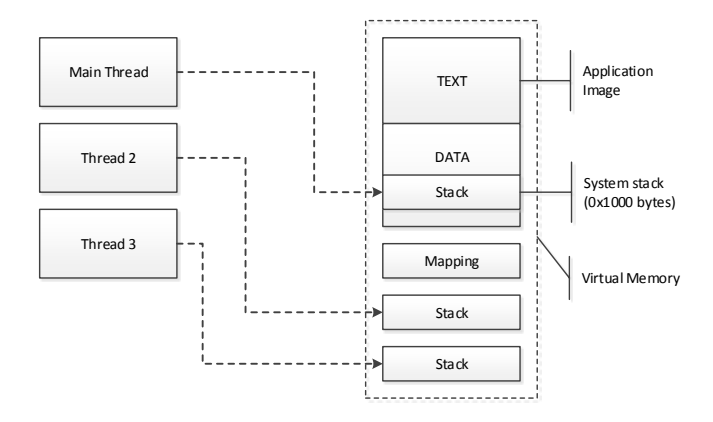

<span id="page-33-0"></span>Fig. 7. Application thread stacks

Although SEP applications do not randomize thread stacks, they do try to mitigate stack corruptions by introducing stack cookies during compilation. Consider a very simple function such as driver\_register\_interest(), shown in Listing [22.](#page-33-1)

<span id="page-33-1"></span>

| text:0000BBF4                | PUSH         | ${R4, R7, LR}$                   |
|------------------------------|--------------|----------------------------------|
| text:0000BBF6                | ADD          | R7, SP, #4                       |
| text:0000BBF8                | <b>SUB</b>   | $SP$ , $SP$ , $#OxC$             |
| text:0000BBFA                | MOVW         | $R4$ , $\#$ (___stack_chk_guard) |
| text:0000BBFE                | MOV          | R <sub>3</sub> , SP              |
| $_{-\text{-}}$ text:0000BC04 | LDR.         | R4, [R4]                         |
| $_{-}$ text:0000BC06         | STR.         | $R4$ , $[SP, #0x10+cookie]$      |
| $_{-}$ text:0000BC08         | STMEA.W      | $SP, \{R1, R2\}$                 |
| $_{-}$ text:0000BC0C         | MOVW         | R1, #0x4082                      |
| $_{-}$ text:0000BC10         | MOVS         | R2, #2                           |
| text:0000BC12                | BL.          | _driver_control                  |
| text:0000BC16                | LDR.         | $R1$ , $[SP, #0x10+cookie]$      |
| $_{-}$ text:0000BC18         | <b>SUBS</b>  | R1, R4, R1                       |
| $_{-}$ text:0000BC1A         | ITT EQ       |                                  |
| $_{-}$ text:0000BC1C         | ADDEQ        | $SP$ , $SP$ , $#OxC$             |
| text:0000BC1E                | <b>POPEQ</b> | ${R4, R7, PC}$                   |
| $_{-}$ text:0000BC20         | BL           | ___stack_chk_fail                |
|                              |              |                                  |

Listing 22: Function compiled with stack cookie check

This function invokes driver control() in order to perform a control request using an 8-byte buffer. Because data may be written back to this buffer, a stack cookie check is compiled in. This cookie is loaded from a global variable in the function prologue and later on checked again in the epilogue.

Unfortunately, the stack cookie is not randomized at all and always set to the value GARD. Thus, even a simple string bounded by a null terminator can be used to bypass the cookie check when attempting to exploit a stack corruption vulnerability. Ideally, the cookie value should be sufficiently randomized such that it cannot be easily guessed by an attacker.

Heap Hardening Memory corruption vulnerabilities affecting dynamically allocated memory, i.e. heap corruptions, is another common vulnerability class prevalent on many platforms. Although SEP applications sometimes leverage objects to allocate virtual memory, they primarily use one of the malloc() functions provided by the C runtime.

In SEPOS, malloc() leverages the K&R implementation. The name K&R originates from the original malloc() implementation found in the book on C by Kernighan and Ritchie. This implementation of malloc() has also been used in other L4 distributions such as Darbat. In particular, K&R leverages a singly linked free list where each block is ordered by size. In order to keep track of the size, each block is also preceded by a Header structure, shown in Listing [23.](#page-34-0) This structure both contains a pointer to the next free block (if on the free list) and the size of the block. Whenever a block is freed, K&R also looks at adjacent blocks and, if free, coalesces them into a larger block.

```
typedef long long Align; /* for alignment to long long boundary */
union header { /* block header */
   struct {
       union header *ptr; /* next block if on free list */
       unsigned size; /* size of this block */
   } s;
   Align x; /* force alignment of blocks */
};
```
typedef union header Header;

Listing 23: malloc() Header type definition

Interestingly, malloc() does not allocate any new pages on its own. Instead, each application registers a fixed size memory region it wants to reserve for malloc() during startup (typically in its main() function) by calling malloc init(). In SEPOS, applications commonly leverage a malloc area embedded by the DATA segment of the application image. Again, similar to the main thread stack, this makes the address of malloc() blocks very predictable. Additionally, as new malloc() blocks are allocated from the reserved region in sequential order, an attacker can easily determine and manipulate the process heap layout.

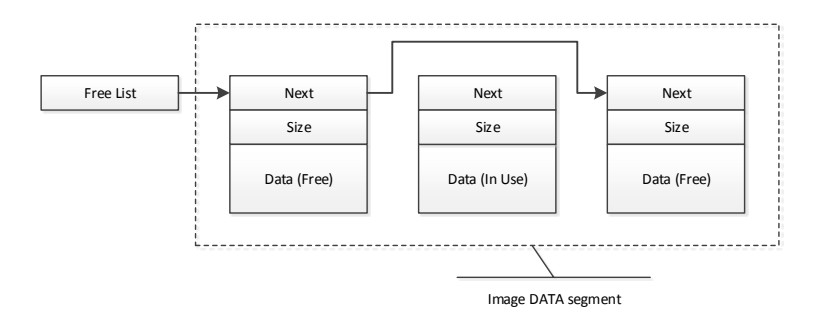

Fig. 8. malloc() heap in SEP applications

When exploiting heap corruption vulnerabilities, attackers usually have a choice between attacking heap metadata or application data. Targeting heap metadata is commonly considered to be the better option of the two as it can be used more generically. However, because of this, heap metadata has also received more hardening over the years such as header XOR encoding and safety checks of linked list operations. SEPOS (and presumably many other L4 distributions), on the other hand, does not introduce any hardening of the heap metadata. Thus, an attacker may easily overwrite free list pointers of adjacent blocks in order to corrupt arbitrary memory or corrupt the block size of a block in order to overwrite adjacent data.

No-Execute Protection In the process of exploiting a vulnerability, an attacker typically needs to inject the set of instructions that he or she wants the system to finally execute. Many years ago, this was seen as a trivial task as operating systems would happily execute code residing on the stack or in the process heap. However, since processors have introduced support for non-executable memory, this is no longer considered to be an easy task.

Although many L4 distributions historically have lacked support for nonexecutable memory, SEPOS does implement support for both XN (Execute-Never) and PXN (Privileged Execute Never). In fact, all pages mapped into a process space have both the XN and PXN bits set in their backing page table entries unless explicitly marked as executable (in which user-mode pages will be marked with PXN). This can be observed by inspecting  $space_t:map\_fpage()$ in the SEPOS kernel (excerpt shown in Listing [24\)](#page-36-0). Note here that SEPOS operates on ARMv8 (64-bit) page tables.

<span id="page-36-0"></span>

| text:F0005504        | MOV     | RO, R6                           |
|----------------------|---------|----------------------------------|
| $_{-}$ text:F0005506 | MOV     | R1, R4                           |
| $_{-}$ text:F0005508 | BL.     | is_nonsecure_addr                |
| $_{-}$ text:F000550C | UXTH    | R1, R4                           |
| $_{-}$ text:F000550E | AND.W   | R2, R11, #0x600000               |
| text:F0005512        | CMP     | RO, #0                           |
| $_{-}$ text:F0005514 | ORR.W   | R4, R5, #0x20                    |
| $_{-}$ text:F0005518 | ORR.W   | R1, R1, R2 ; set XN/PXN          |
| $_{-}$ text:F000551C | MOVW    | R2, #0xFDF                       |
| $_{-}$ text:F0005520 | IT EQ   |                                  |
| text:F0005522        | ANDEQ.W | R4, R5, R2 ; mask NS bit         |
| text:F0005526        | LSRS    | $RO$ , $RG$ , $#OxC$             |
| $_{-}$ text:F0005528 | BFI.W   | $R4$ , $R0$ , $\#0xC$ , $\#0x14$ |
| $_{-}$ text:F000552C | LDR.    | $RO$ , $[SP, #0x20+pte]$         |
| text:F000552E        | STR.    | R4, [RO] ; modify pte            |
| text:F0005530        | STR     | $R1$ , $[R0, #4]$                |
| text:F0005532        | MOVS    | RO, #0                           |
|                      |         |                                  |

Listing 24: Page table entry update

Summary In Table [11,](#page-36-1) we summarize the exploit mitigations present in SEPOS.

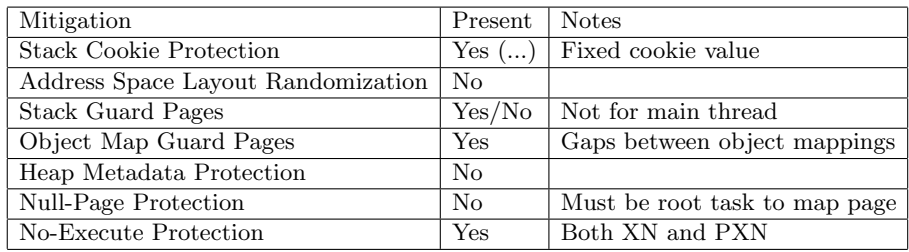

<span id="page-36-1"></span>Table 11. Mitigations summary

# <span id="page-37-0"></span>5 Conclusion

In this paper, we have detailed the components of SEPOS and shown how iOS and SEP communicate using an interrupt-based mailbox mechanism. In particular, we have shown that SEPOS exposes several endpoints to iOS, in order to support services such as the Apple Key Store, Credential Manager, and Touch ID. These endpoints collectively make up the SEP attack surface, some of which implement very complex message handlers. In order to determine the exploitability of common issues such as stack and heap based buffer overruns, we also assessed the attack robustness of SEPOS. In particular, we found that SEPOS lacks many of the exploit mitigations found in contemporary operating systems. Notably, SEPOS lacks address space layout randomization, randomized stack cookies, and hardening against heap metadata attacks.

### References

- [1] Apple Inc.: iOS Security White Paper May 2016. [http://www.apple.com/](http://www.apple.com/business/docs/iOS_Security_Guide.pdf) [business/docs/iOS\\_Security\\_Guide.pdf](http://www.apple.com/business/docs/iOS_Security_Guide.pdf)
- <span id="page-37-1"></span>[2] Apple Inc.: Patent US8832465 Security enclave processor for a system on a chip. September 2014. <http://www.google.com/patents/US8832465>
- <span id="page-37-2"></span>[3] Gernot Heiser, Kevin Elphinstone. L4 Microkernels: The Lessons from 20 Years of Research and Deployment. ACM Transactions on Computer Systems. [https:](https://www.nicta.com.au/publications/research-publications/?pid=8988) [//www.nicta.com.au/publications/research-publications/?pid=8988](https://www.nicta.com.au/publications/research-publications/?pid=8988)
- <span id="page-37-3"></span>[4] Jochen Liedtke. On -kernel construction. Symposium on Operating Systems, pages 237250, Copper Mountain, CO, USA, December 1995.

# <span id="page-38-0"></span>A AP/SEP Endpoints

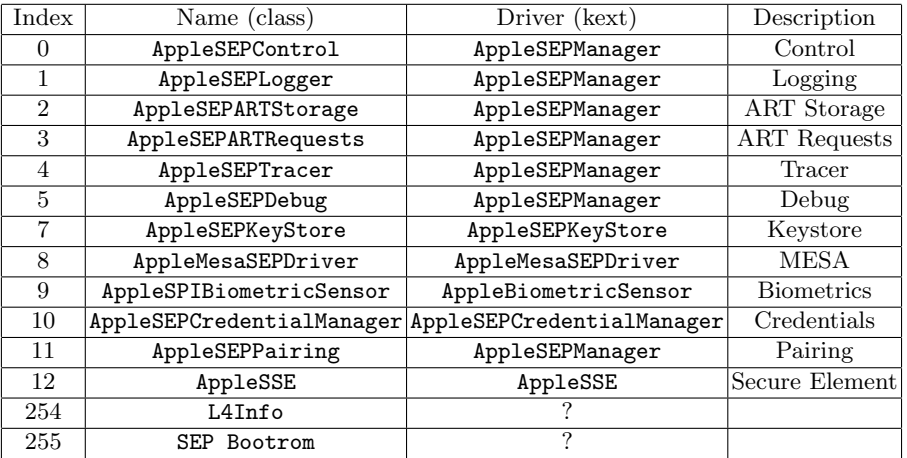

# <span id="page-39-0"></span>B SEPOS Methods

# B.1 System Methods

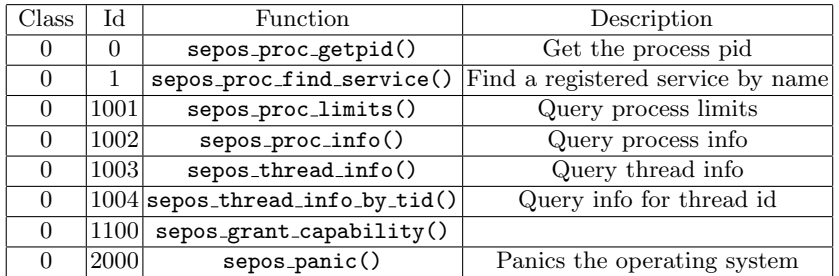

# <span id="page-39-1"></span>B.2 Object Methods

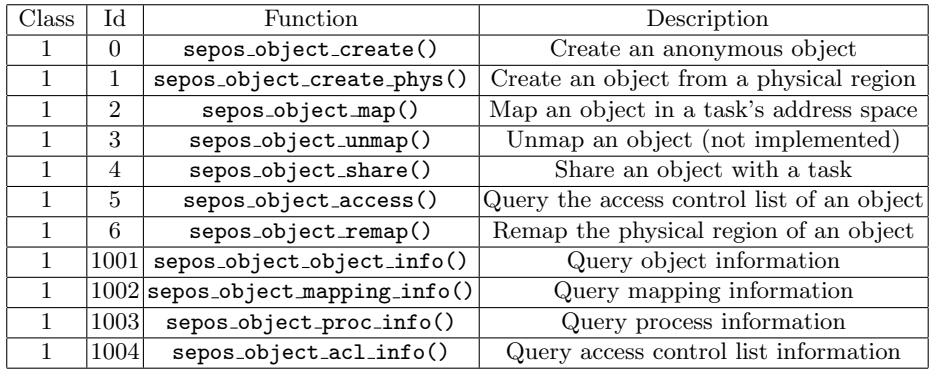

### B.3 Thread Methods

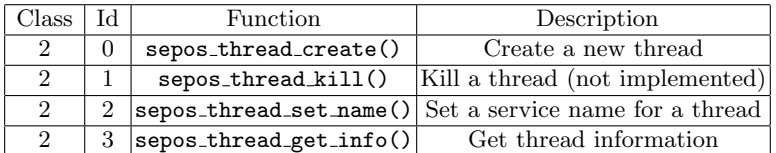

# B.4 Miscellanous Methods

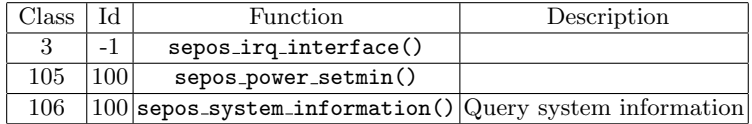